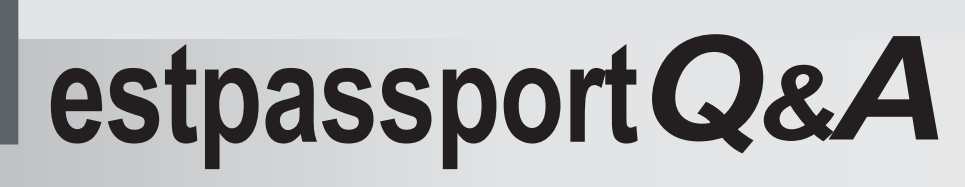

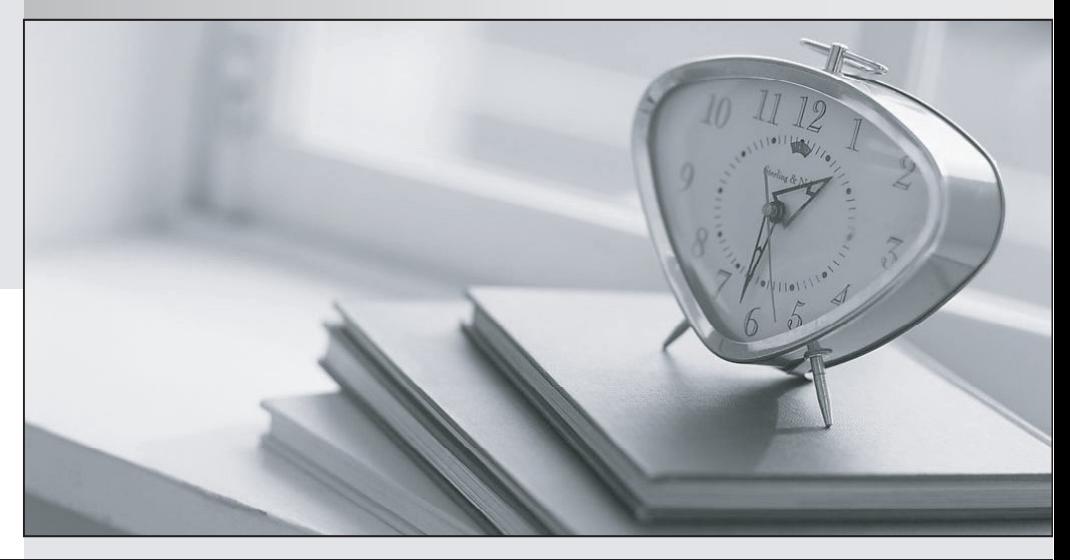

meilleure La qualité  $\overline{e}$ meilleur service

http://www.testpassport.fr

Service de mise à jour gratuit pendant un an

# **Exam** : **LOT-848**

# **Title** : IBM Lotus Notes Domino 8 Building the Infrastructure

# **Version** : Demo

1.Thomas has moved the container for the DB2 database group titled HRApp7 to a new disk volume on the Unix server. Which of the following steps must be performed in Domino for users to maintain access to the DB2 data store?

A.The users must remove and re-add the databases to their bookmarks

B.The administrator must update all the view indexes of the DB2 containers

C.The reconciliation tool must be run to update any links in the DB2 containers

D.The new containers must be enabled for transaction logging and the new logs completed before users can access the container

#### Answer:C

2.Latrice set up domain searching. Which one of the following is referenced when a domain search is made?

A.Domain Catalog

B.Database Catalog

C.Domino Directory

D.Directory Assistance

#### Answer:A

3.Private whitelist filtering on the Domino server applies only to which of the following types of connections?

A.Hosts subject to inbound relay enforcement

B.Hosts subject to outbound relay enforcement

C.Hosts subject to maximum message size restrictions

D.Hosts subject to the addition of message disclaimers

#### Answer:A

4.Your Domino 8 inbound SMTP receives numerous connections that are unsuccessful in completion. Most of the connections are generating SMTP error codes. Which of the following solutions did they implement to assist in reducing these connections?

A.Enabled the rejection of ambiguous names

B.Modified the SMTP server to not check the senders domain

C.Implemented an error limit before the connection is closed

D.Enabled a delayed delivery report to the originator of the message

#### Answer:C

5.Message recall is able to recall messages from a users sent view in their Domino 8 mailfile. The administrator has enabled the mail policy for users to allow message recall up to 21 days. However, user are unable to recall messages this far past. Which of the following is the possible cause?

A.The user is utilizing a local replica.

B.The user only has editor access to his mailfile.

C.The server configuration document allows fewer days.

D.The user accepts mail under multiple Internet addresses.

#### Answer:C

6.Your environment is receiving Microsoft TNEF mail messages with attachments users are unable to open. In which of the following locations is the TNEF convertor enabled?

A.The users mailfile

B.The users local client

C.On a Domino SMTP server

# D.The server configuration document

# Answer:C

7.Which of the following type of permanent failure response is sent when you enable the Domino server to reject ambiguous names through directory lookups against the primary Domino directory?

A.Mailbox unavailable

B.The recipient is unknown

C.The mail server is unavailable

D.The recipient is rejected for policy reasons

### Answer:D

8.Philipe has enabled the Message Recall feature on the Domino 8 server. He did not specify any values for the configuration options. Which of the following is the result of this action?

A.He will recieve the default values.

B.It will ignore the enablement of Message Recall.

C.The user will receive a prompt with options to select.

D.The server will send a non-delivery report back to the user sending the email message.

#### Answer:A

9.Blacklist processing on the server follows which order?

A.Private then public

B.Public then private

C.Shared then controlled

D.Managed then controlled

#### Answer:A

10.If the connecting server's local Domino Directory does not contain information about the destination server, what step is taken next by the connecting server?

A.It notifies the administrator that the remote server is unknown.

B.It tries to locate a local phone number and make a Notes Dialup connection.

C.It appends the local Notes domain to the destination server name and creates a connection record automatically.

D.It tries to connect directly to the destination server on the LAN by using the server common name as its address.

Answer:D

11.The Domino Console requires which of the following to authenticate?

A.A notes id file

B.Port encryption

C.SSL certificates

D.An Internet name and password

# Answer:D

12.Which of the following is the correct order in which directories are searched to authenticate an Internet client connecting to a Domino server?

A.Directory Catalog, Directory Assistance, primary directory

B.Directory Assistance, primary directory, Directory Catalog

C.Directory Catalog, primary directory, Directory Assistance

D.Primary directory, Directory Catalog, Directory Assistance

Answer:D

13.Directory assistance in Lotus Domino 8 enables you to specify when a secondary directory must only be used for authentication. This provides which of the following features?

A.This blocks email from being forwarded to adjacent domains.

B.This avoids NAMELookups to reduce the number of ambiguous Name dialog boxes.

C.This help you validate your choice of host name for receiving authentication requests.

D.This scans group member lists to ensure that each member exists in an available directory that is configured in directory assistance.

#### Answer:B

14.Which one of the following server console commands should be utilized to clear the database cache? A.DBCache Flush

B.DBCache Clear

- C.Database Flush
- D.Database Clear Cache

#### Answer:A

15.What tasks must be running in order to allow the Resource Reservations database to function without an administrator's intervention?

A.AMgr and Adminp

B.Router and RnRMgr

C.RnRMgr and Adminp

D.AMgr and RnRMgr

#### Answer:D

16.A client wishes to enable stronger encryption for their user.id file. Which of the following are the proper steps to enable this?

A.In user preferences, change your mail settings to 'local encryption'

B.In User Security, change your name and choose the higher encryption rate

C.In User Security, change your password and choose the higher encryption rate

D.In User Preferences, change your location document to the 'stronger encryption' location

#### Answer:C

17.What is the Database Instance ID (DBIID) used for?

A.It ensures that replica IDs aren't duplicates.

B.It identifies design elements within a database.

C.It is used in replication to identify common databases.

D.It matches changes with a specific database for transaction logging.

#### Answer:D

18.The Domino Domain Monitoring database (ddm.nsf) may be viewed from which of the following client types?

A.Lotus Notes and Web client only

B.Lotus Notes and Domino Administrator only

C.Lotus Notes, Domino Administrator and Web client

D.Lotus Notes, Domino Administrator and Domino Developer

#### Answer:D

19.You are configuring Directory Assistance to utilize replicas of databases across numerous servers. You want the first lookup to be done locally for a replica. What should be placed in the Server Name field of the Directory Assistance document?

# A.\*

B.Local

C.Notes

D.Primary

# Answer:A

20.If the Extended Directory Catalog functions as a remote primary Domino Directory used by servers with Configuration Directories, what domain should be specified in Directory Assistance configuration? A.The domain ibm.com should always be specified

B.The domain of the servers with the Configuration Directories

C.Always input the domain name as a Fully Qualified Domain Name (FQDN)

D.A unique domain name for each Extended Directory Catalog being utilized

# Answer:B

21.Pam, the Domino administrator, wishes to send operating system commands to the server Domino is running on. Which of the following must be running on the server to allow this functionality?

A.Shell Server

B.OS Integrator

C.Domino Console

D.Server Controller

# Answer:D

22.What type of information is stored in an .NSD file?

A.Current server status

B.Notes storage directories

C.Information regarding a system crash

D.HTTP access information for the server

# Answer:C

23.A DDM Security probe generates an event when it finds which of the following?

A.An expired certifier for a person

B.A problematic database or server configuration

C.A monitored database has a local copy created by a user

D.An attempted database access by a person or server not authorized

# Answer:B

24.Each time David restarts the agent manager, certain agents that should only run once are running unscheduled. Which of the following steps may he perform to alleviate the issue while still allowing the agents to run as required?

A.Set the agents to run on server restart only.

B.Remove the server name from the agent security tab.

C.Set the agent manager not to start by removing it from the notes.ini server tasks line.

D.Make copies of the necessary agents into a new database and move that database out of the data directory until necessary.

# Answer:A

25.The ABCD Corporation has numerous directories for business partners and customers listed in Directory Assistance. The administrator needs to verify that members of all the groups are listed in one of the available directories. Which of the following server tasks will perform this verification? A.DirCat

B.DirLint C.DirVerify D.DirUpdater

#### Answer:B

26.You are utilizing the wizard to connect WebSphere Portal with a Domino 8 server. Which of the following is a requirement for this connection to be successful?

A.Websphere Portal must be at least version 5.

B.Domino must be enabled for basic authentication.

C.WebSphere Portal must point to a Domino LDAP server.

D.HTTP must be enabled for SSL connectivity with a publicly signed certificate.

#### Answer:C

27.To improve server serviceability, the console logging llimit was increased to which of the following? A.1k

B.32k

C.64k

D.1MB

# Answer:A

28.The previous internal Domino time is saved in Last\_Domino\_Time when the Domino server shuts down, when the server is successfully restarted and when the OS time refreshes the internal Domino time. Which of the following prevents Domino from starting if the time change has moved beyond a preset range?

A.Rematch\_OS\_Time

B.Reset\_Actual\_Time

C.Restart\_Time\_Action

D.Restart\_Time\_Interval

#### Answer:D

29.IBM CommonStore Archive Services maintains it's own configuration database on the Domino server. Which of the following is the name of this database?

A.ICAS.NSF

B.COMMON.NSF

C.IBMCSAS.NSF

D.CASCONFIG.NSF

#### Answer:D

30.Which of the following types of requests are processed by special purpose threads in the administration process?

A.daily

- B.delayed
- C.batched
- D.interval
- Answer:D